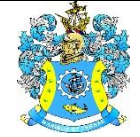

Федеральное агентство по рыболовству Федеральное государственное бюджетное образовательное учреждение высшего образования «Калининградский государственный технический университет» (ФГБОУ ВО «КГТУ»)

> Начальник УРОПСП В.А. Мельникова

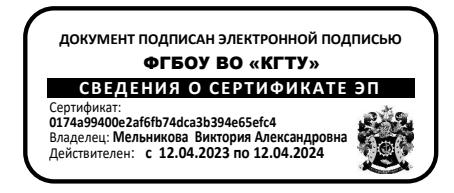

# Рабочая программа модуля **ОБЩЕПРОФЕССИОНАЛЬНЫЙ МОДУЛЬ**

основной профессиональной образовательной программы бакалавриата по направлению подготовки

# **09.03.01 ИНФОРМАТИКА И ВЫЧИСЛИТЕЛЬНАЯ ТЕХНИКА**

Профиль программы

**«АВТОМАТИЗИРОВАННЫЕ СИСТЕМЫ ОБРАБОТКИ ИНФОРМАЦИИ И УПРАВЛЕНИЯ»**

ИНСТИТУТ ИНСТИТУТ ИНСТИТУТ ЦИФРОВЫХ ТЕХНОЛОГИЙ РАЗРАБОТЧИК УРОПСП

ВЫПУСКАЮЩАЯ КАФЕДРА Кафедра систем управления и вычислительной техники

### **1 ЦЕЛЬ И ПЛАНИРУЕМЫЕ РЕЗУЛЬТАТЫ ОСВОЕНИЯ МОДУЛЯ**

1.1 Целью освоения Общепрофессионального модуля является:

- формирование у студентов знаний о процессах и методах получения и обработки информации в современном обществе, а также формирование у будущих специалистов алгоритмического стиля мышления, базовых теоретических знаний и практических навыков работы на ПК с пакетами прикладных программ общего назначения для решения профессиональных задач;

- формирование пространственного представления и конструктивно-геометрического мышления, способностей к анализу и синтезу пространственных форм и отношений на основе графических моделей пространства, подготовка студентов к использованию компьютера при выполнении конструкторской документации;

- формирование знаний в области теории, расчета и анализа электрических и магнитных цепей, рассматриваемых как модели реальных электротехнических устройств, используемых в различных узлах вычислительной техники, а также приобретение практических навыков по синтезу и анализу создаваемых на их основе простейших электротехнических схем;

- формирование знаний и навыков в области физики процессов в полупроводниках, особенностей построения полупроводниковых приборов и схем аналоговой и цифровой электроники.

1.2 Процесс изучения модуля направлен на формирование элементов следующих компетенций в соответствии с ФГОС ВО и ОПОП ВО по данному направлению подготовки.

Таблица 1 – Планируемые результаты обучения по дисциплинам (модулям), соотнесенные с установленными индикаторами достижения компетенций

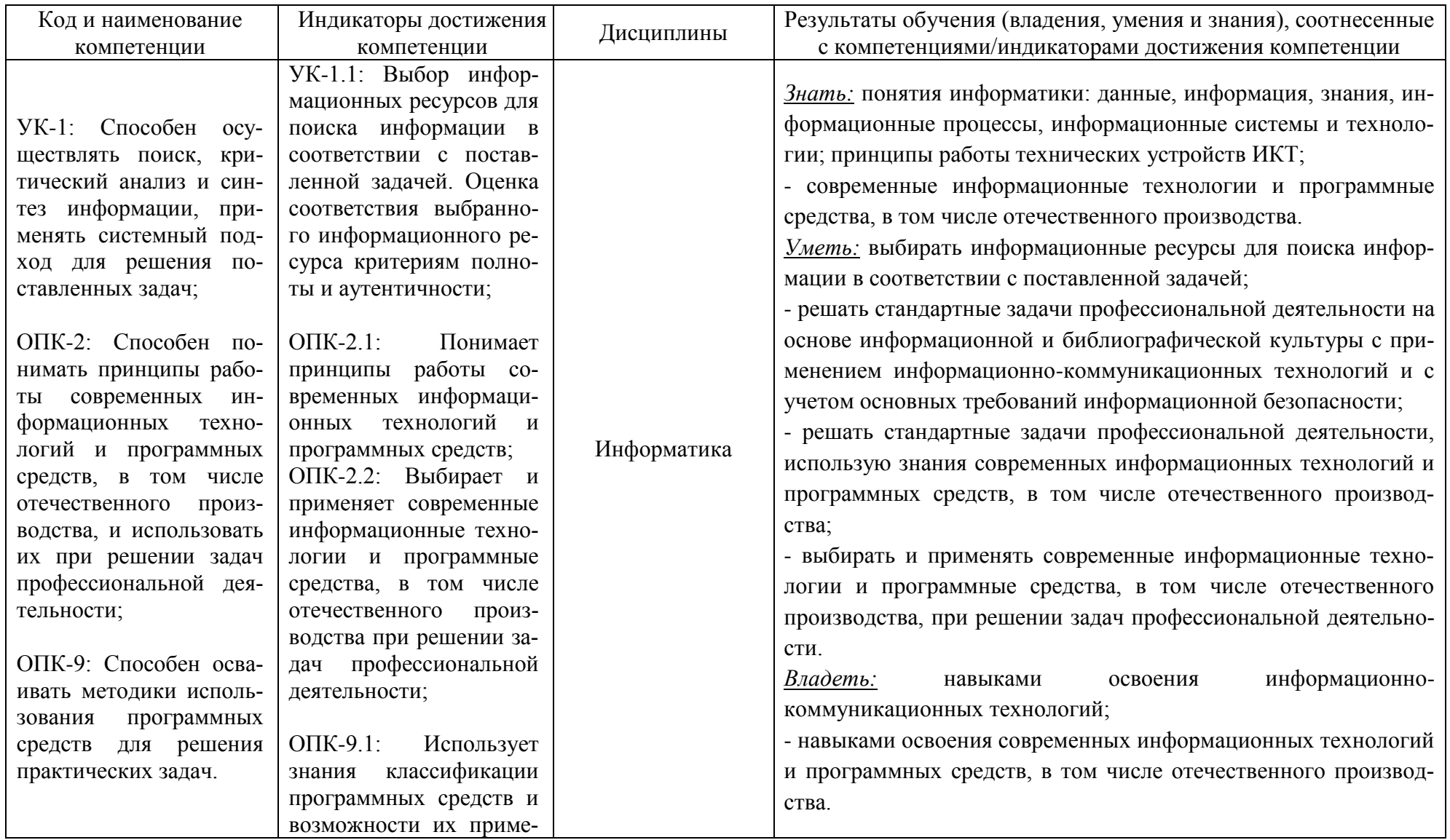

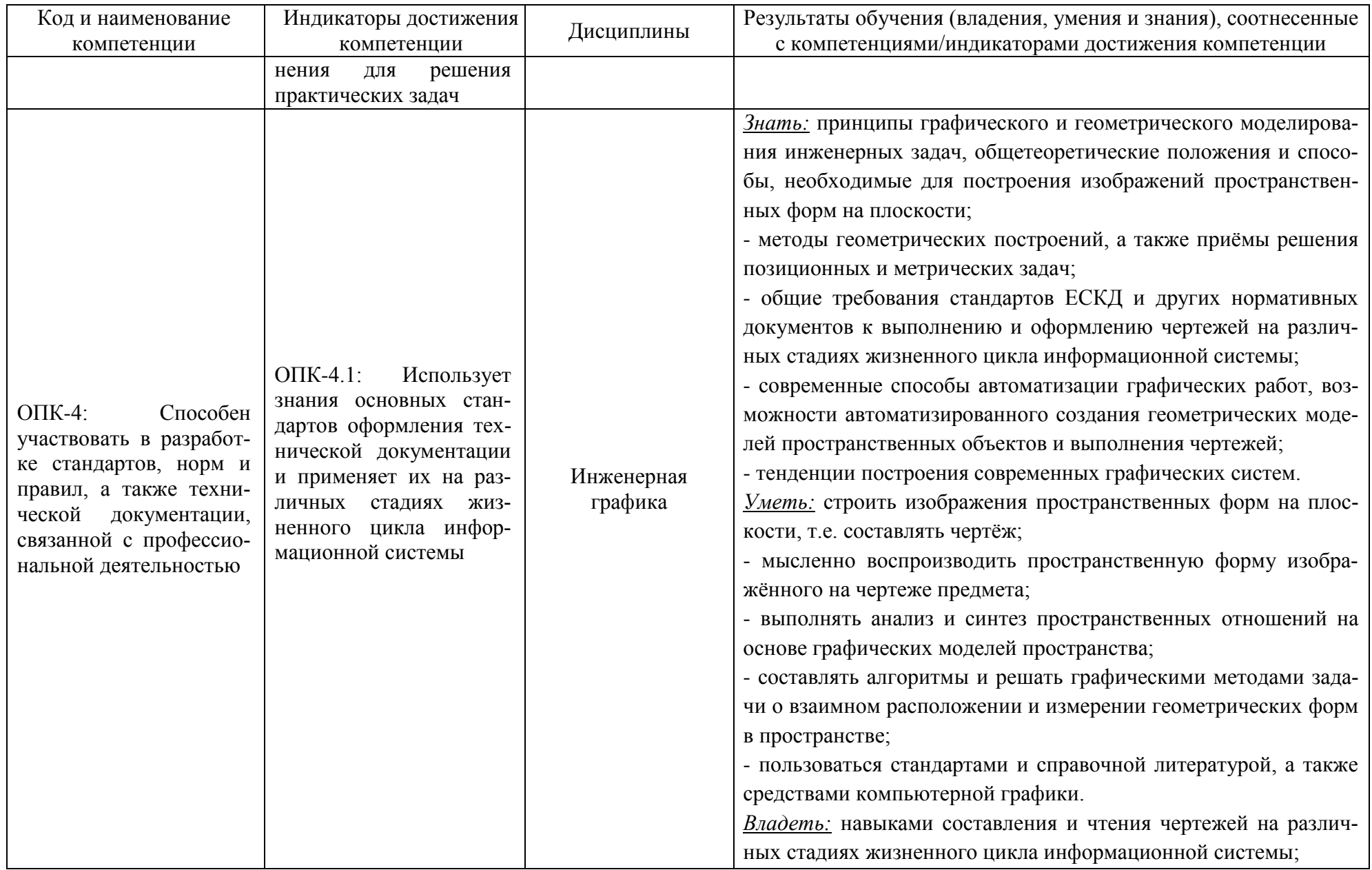

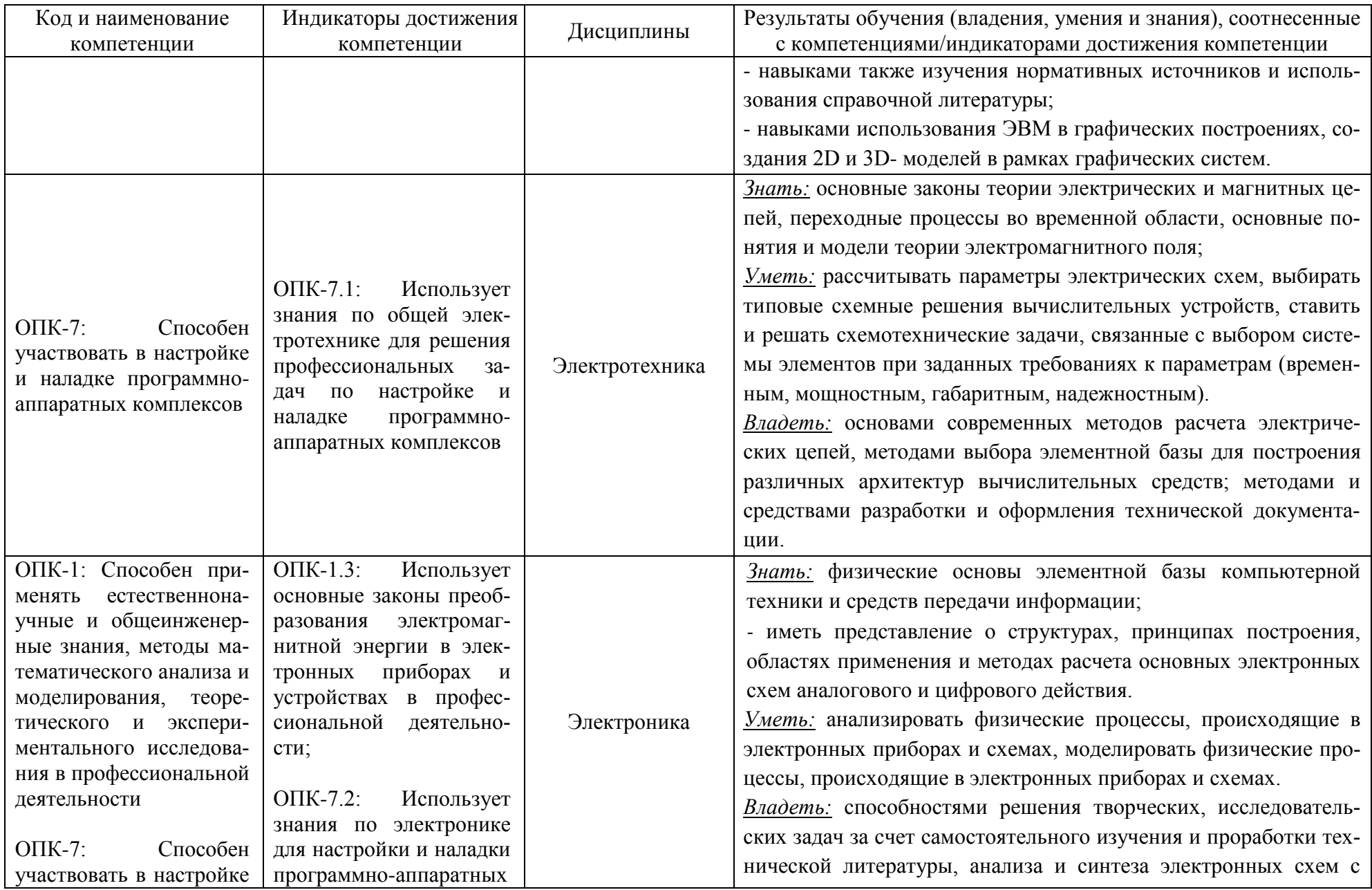

#### РАБОЧАЯ ПРОГРАММА ОБЩЕПРОФЕССИОНАЛЬНОГО МОДУЛЯ ОСНОВНОЙ ПРОФЕССИОНАЛЬНОЙ ОБРАЗОВАТЕЛЬНОЙ ПРОГРАММЫ БАКАЛАВРИАТА 6

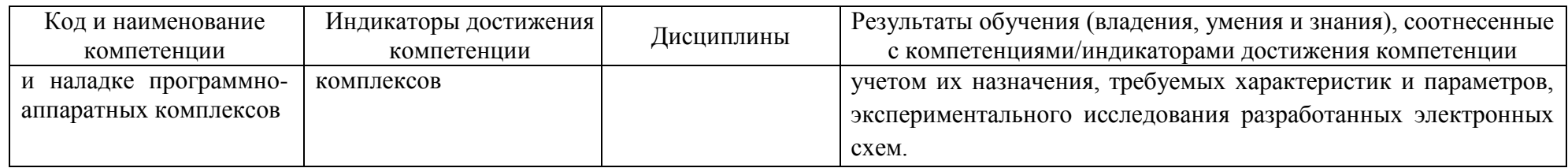

# **2 ТРУДОЁМКОСТЬ ОСВОЕНИЯ, СТРУКТУРА И СОДЕРЖАНИЕ МОДУЛЯ, ФОРМЫ АТТЕСТАЦИИ ПО НЕМУ**

Общепрофессиональный модуль относится к блоку 1 обязательной части и включает в себя четыре дисциплины.

Общая трудоемкость модуля составляет 16 зачетных единицы (з.е.), т.е. 576 академических часов (432 астр. часов) контактной и самостоятельной учебной работы студента; работой, связанной с текущей и промежуточной (заключительной) аттестацией по дисциплинам модуля.

Распределение трудоемкости освоения модуля по семестрам ОП, видам учебной работы студента, а также формы контроля приведены ниже.

Таблица 2 - Объем (трудоёмкость освоения) в очной форме обучения и структура модуля

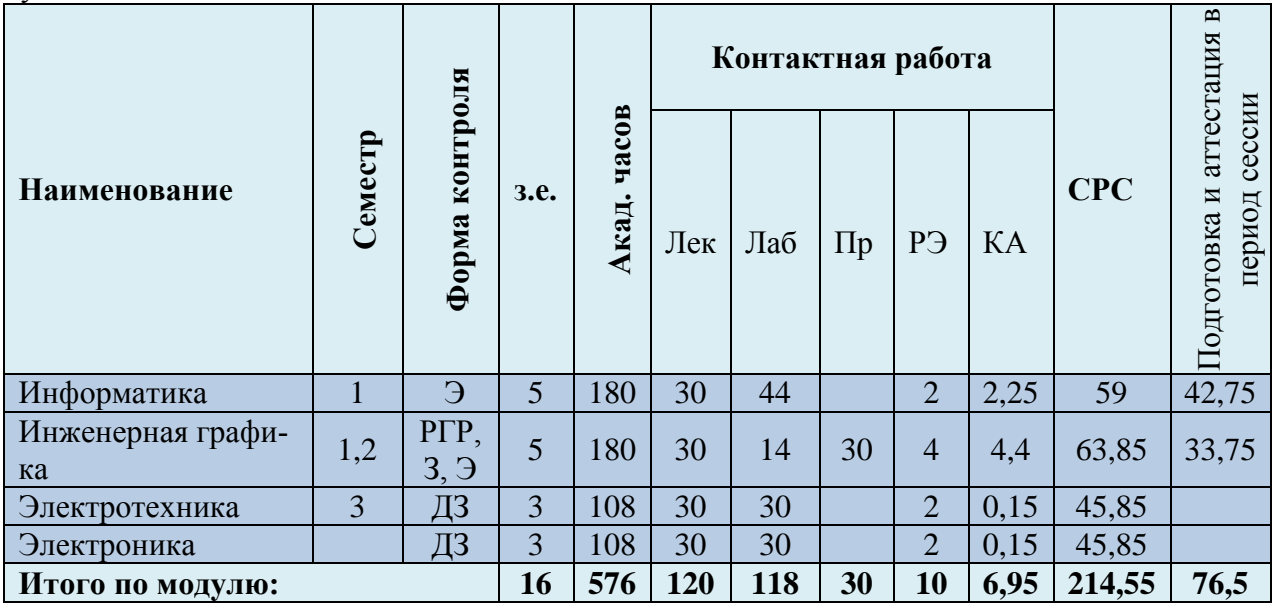

*Обозначения: Э – экзамен; З – зачет; ДЗ – дифференцированный зачет (зачет с оценкой); КР (КП) – курсовая работа (курсовой проект); контр. – контрольная работа, РГР – расчетно-графическая работа; Лек – лекционные занятия; Лаб - лабораторные занятия; Пр – практические занятия; РЭ – контактная работа с преподавателем в ЭИОС; КА – контактная работа, включающая индивидуальные консультации, консультации перед экзаменом, аттестацию, консультации и аттестацию по КР (КП), практику; СРС – самостоятельная работа студентов*

При разработке образовательной технологии организации учебного процесса основной упор сделан на соединение активной и интерактивной форм обучения. Интерактивная форма позволяет студентам проявить самостоятельность в освоении теоретического материала и овладении практическими навыками, формирует интерес и позитивную мотивацию к учебе.

# **3 УЧЕБНАЯ ЛИТЕРАТУРА И УЧЕБНО-МЕТОДИЧЕСКОЕ ОБЕСПЕЧЕНИЕ САМОСТОЯТЕЛЬНОЙ РАБОТЫ СТУДЕНТА**

Учебно-методическое обеспечение модуля приведено в таблицах 3 и 4.

| Наименование          | Основная литература                                                                                                    | Дополнительная литература                                                                                                    |
|-----------------------|----------------------------------------------------------------------------------------------------|----------------------------------------------------------------------------------------------------|
| дисциплин             |                                                                                                    |                                                                                                    |
| Информатика           | 1. Логунова, О. С. Информатика. Курс лекций: учебник /<br>О. С. Логунова. - 2-е изд., испр. и доп. - Санкт-<br>Петербург : Лань, 2022. — 148 с. — Режим доступа: для<br>авториз. пользователей. — Лань :<br>электронно-<br>библиотечная<br>URL:<br>система.<br>https://e.lanbook.com/book/213206<br>обращения:<br>(дата<br>23.03.2022). — ISBN 978-5-8114-3266-0. — Текст: элек-<br>тронный.<br>2. Кудинов, Ю. И. Основы современной информатики:<br>учебное пособие / Ю. И. Кудинов, Ф. Ф. Пащенко. — 5-е<br>изд., стер. — Санкт-Петербург : Лань, 2022. — 256 с. —<br>Режим доступа: для авториз. пользователей. - Лань :<br>URL:<br>электронно-библиотечная<br>система.<br>https://e.lanbook.com/book/213647<br>(дата<br>обращения:<br>03.04.2022). — ISBN 978-5-8114-0918-1. — Текст: элек-<br>тронный.<br>3. Советов, Б. Я. Информационные технологии: теорети-<br>ческие основы: учебное пособие / Б. Я. Советов, В. В.<br>Цехановский. - 2-е изд., стер. - Санкт-Петербург:<br>Лань, 2022. - 444 с. - Лань: электронно-библиотечная<br>система. — URL: https://e.lanbook.com/book/209876 (дата<br>обращения: 03.04.2022). - ISBN 978-5-8114-1912-8. -<br>Текст: электронный. | 1. Виноградова, Р. Г. Программирование основных алгоритми-<br>ческих структур в Visual Basic for Applications: учебное посо-<br>бие / Р. Г. Виноградова, А. В. Милохина. — Санкт-Петербург:<br>ПГУПС, 2019. — 72 с. — Режим доступа: для авториз. пользо-<br>вателей. - Лань: электронно-библиотечная система. - URL:<br>https://e.lanbook.com/book/153621 (дата обращения: 15.08.2022).<br>— ISBN 978-5-7641-1250-3. — Текст: электронный.<br>2. Карпова, Т. С. Базы данных: модели, разработка, реализация:<br>учебное пособие / Т. С. Карпова. – 2-е изд., исправ. – Москва:<br>Национальный Открытый Университет «ИНТУИТ», 2016. -<br>с. – Режим доступа: по подписке.<br>241<br>$-$ URL:<br>https://biblioclub.ru/index.php?page=book&id=429003<br>(дата об-<br>ращения: 15.08.2022). - Текст: электронный.<br>3. Пожарская, Г. И. МАТНСАД 14: основные сервисы и техно-<br>логии / Г. И. Пожарская, Д. М. Назаров. - 2-е изд., испр. -<br>Москва: Национальный Открытый Университет «ИНТУИТ»,<br>2016. - 139 с. - Режим доступа: по подписке. - URL:<br>https://biblioclub.ru/index.php?page=book&id=429120 (дата об-<br>ращения: 15.08.2022). - Текст: электронный.<br>4. Грошев, А. С. Информатика: учебник для вузов / А. С. Гро-<br>шев. – Москва; Берлин: Директ-Медиа, 2015. – 484 с. – Режим<br>URL:<br>доступа:<br>$\Pi$ <sup>O</sup><br>подписке.<br>https://biblioclub.ru/index.php?page=book&id=428591 (дата об-<br>ращения: 15.08.2022). - ISBN 978-5-4475-5064-6. - DOI |
|                       | 1. Колесниченко, Н. М. Инженерная и компьютерная                                                                                                    | 10.23681/428591. - Текст: электронный.<br>1. Серга, Г. В. Инженерная графика: учебник / Г. В. Серга, И.                                                                                                    |
| Инженерная<br>графика | графика: учебное пособие / Н. М. Колесниченко, Н. Н.                                                                                                    | И. Табачук, Н. Н. Кузнецова. — 2-е изд., испр. и доп. — Санкт-                                                                                                    |
|                       | Черняева. - 2-е изд. - Москва; Вологда: Инфра-                                                                                                    | Петербург : Лань, 2022. — 228 с. — Режим доступа: для авто-                                                                                                    |
|                       | Инженерия, 2021. – 236 с. – Режим доступа: по подписке.                                                                                                    | риз. пользователей. - Лань: электронно-библиотечная систе-                                                                                                    |
|                       | URL:                                                                                                    | ма. — URL: https://e.lanbook.com/book/212708 (дата обращения:                                                                                                    |

Таблица 3 – Перечень основной и дополнительной литературы

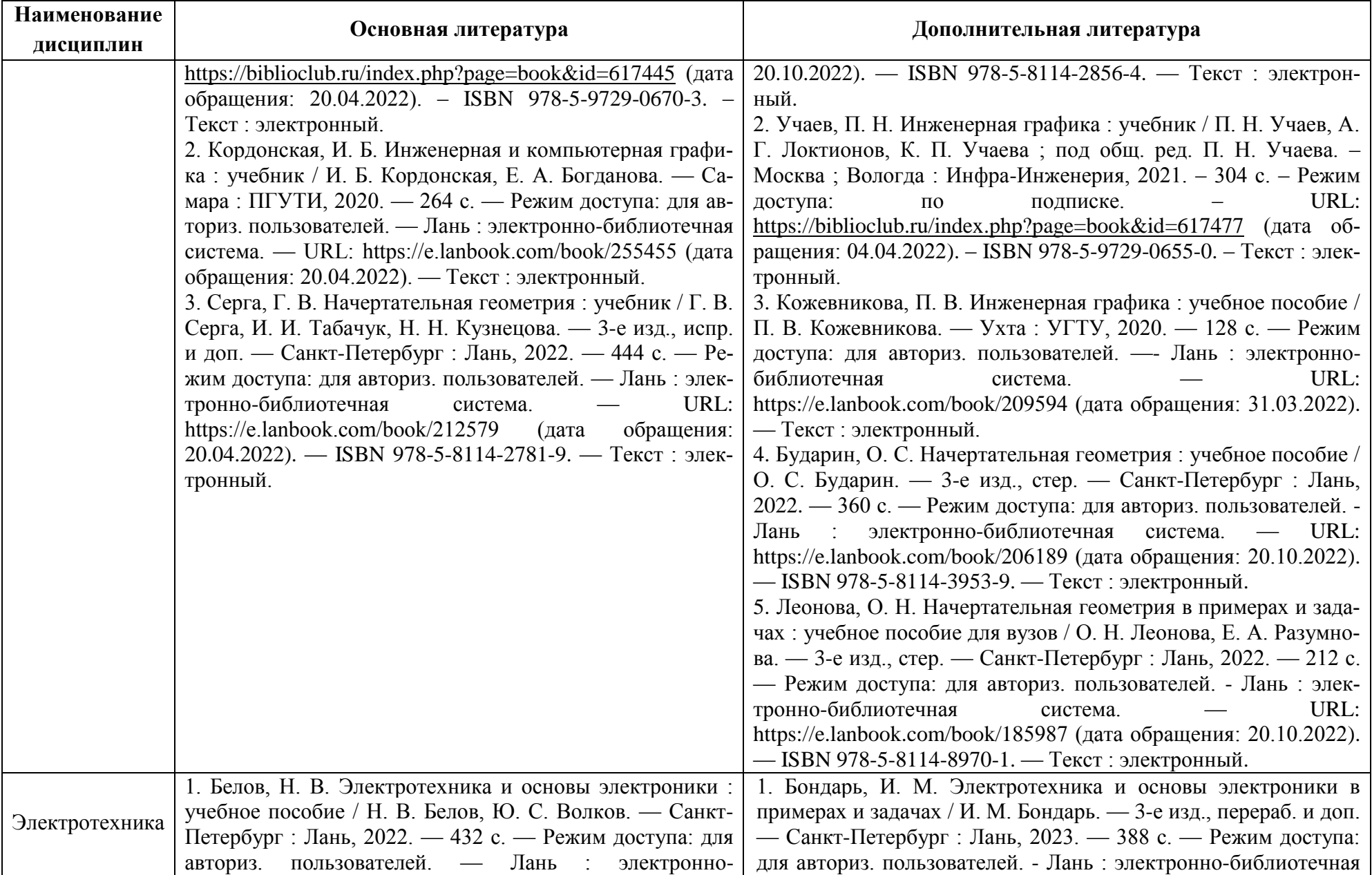

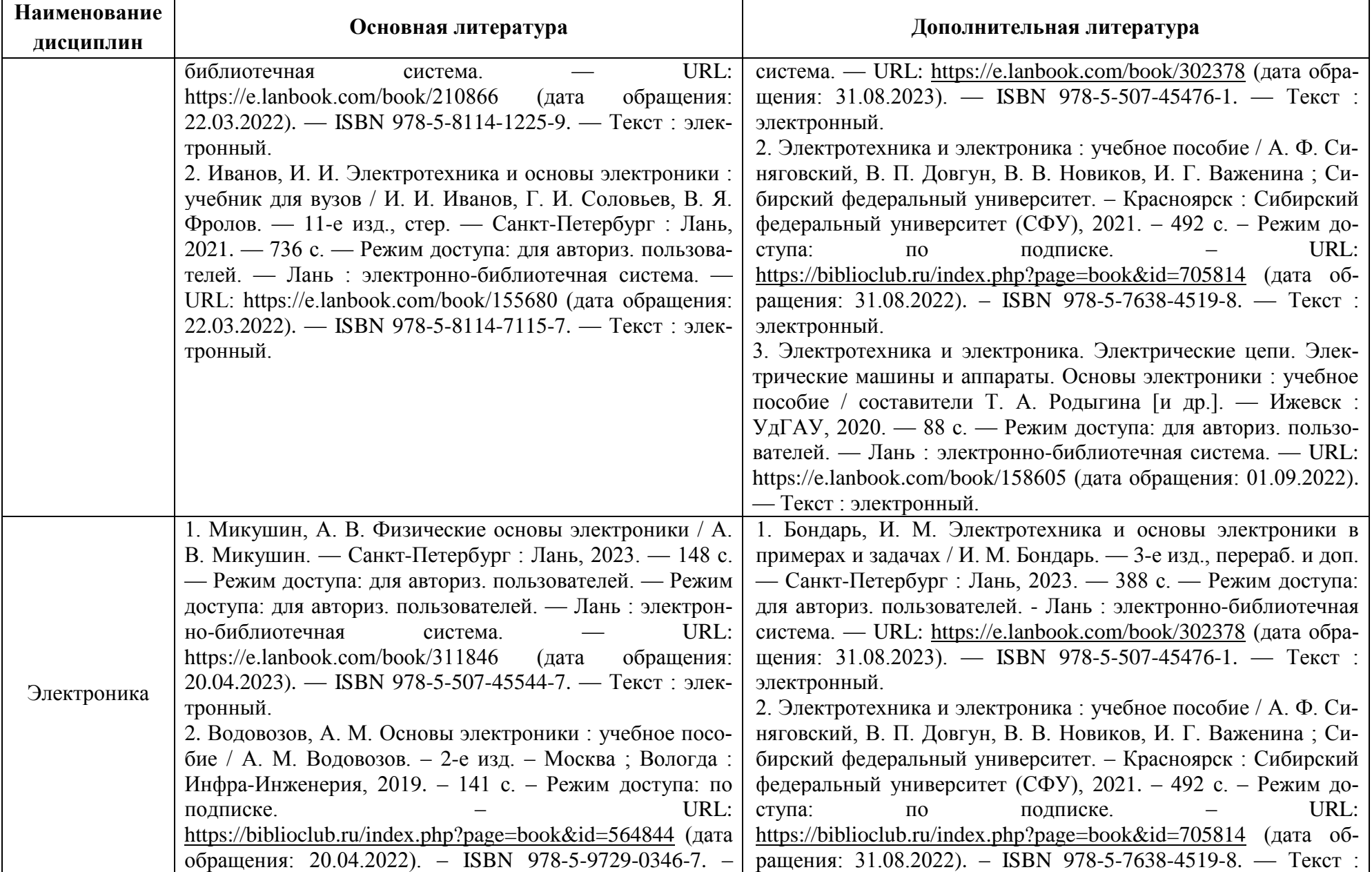

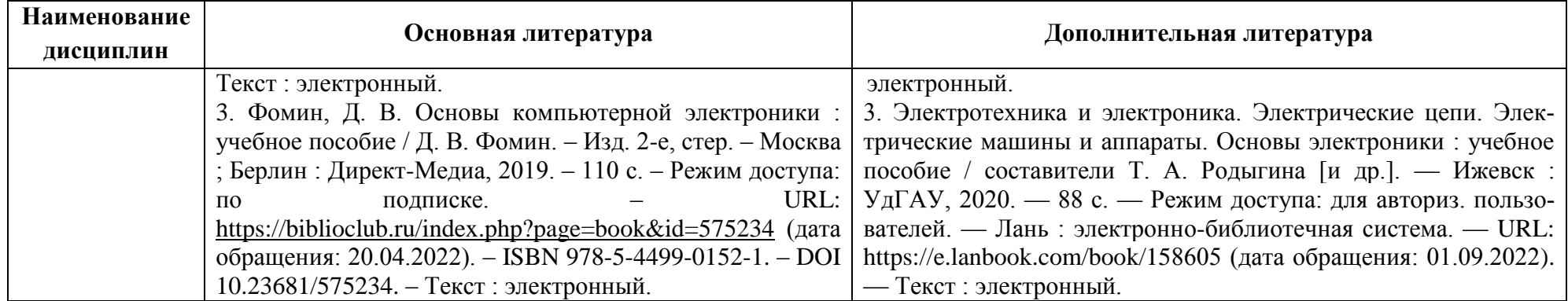

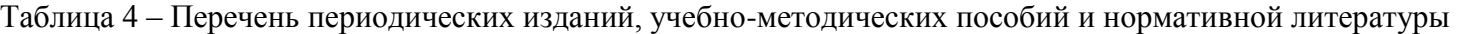

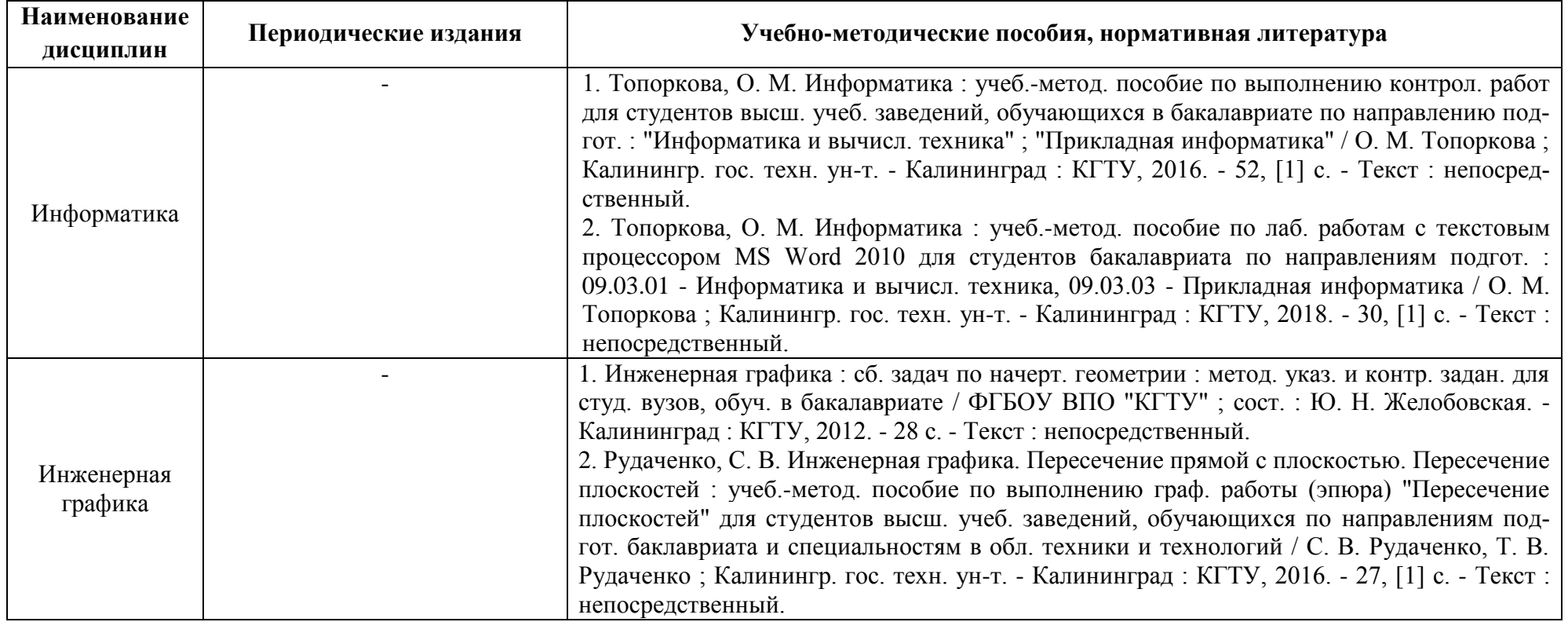

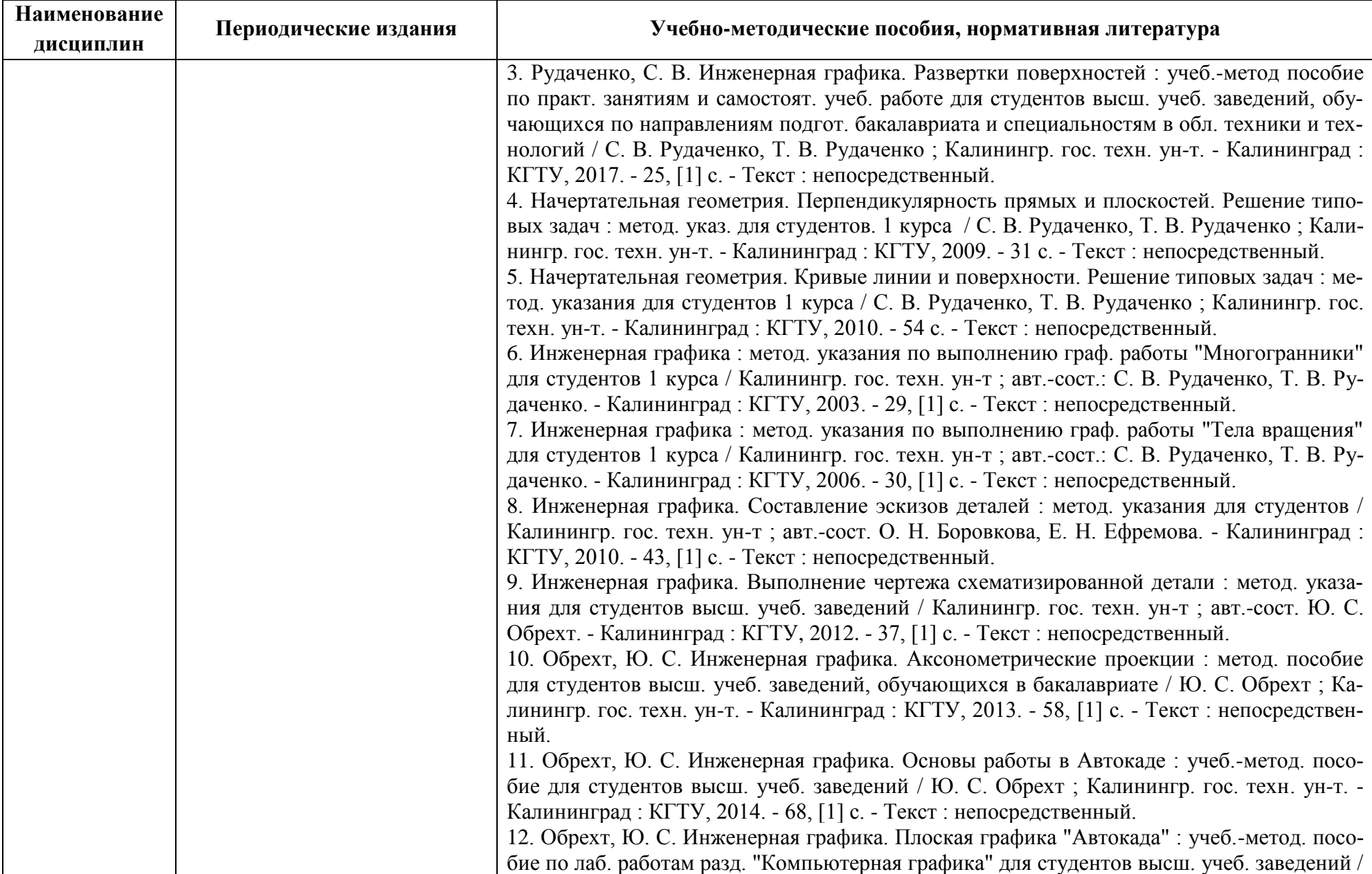

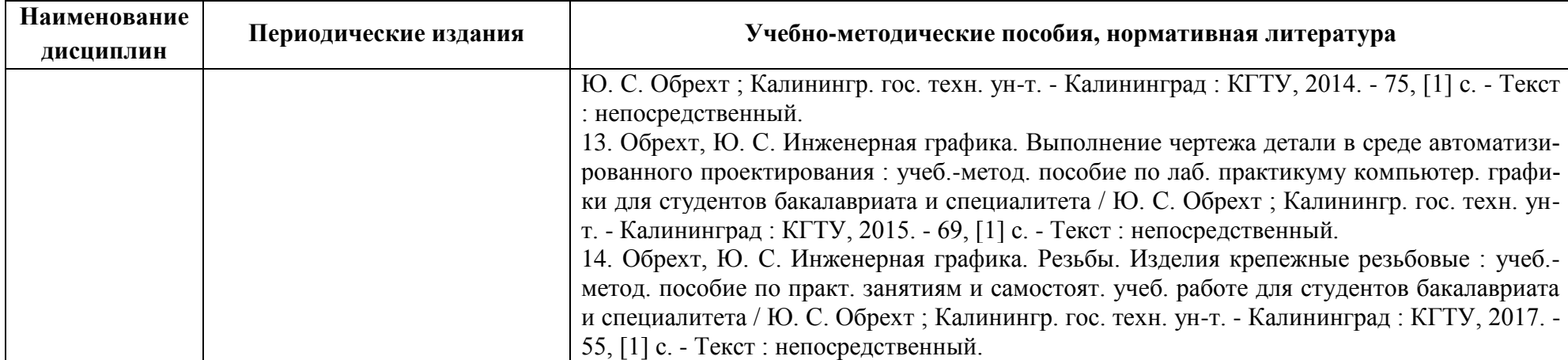

# **4 ИНФОРМАЦИОННЫЕ ТЕХНОЛОГИИ И ИНТЕРНЕТ-РЕСУРСЫ МОДУЛЯ**

#### **Информационные технологии**

В ходе освоения дисциплин, обучающиеся используют возможности интерактивной коммуникации со всеми участниками и заинтересованными сторонами образовательного процесса, ресурсы и информационные технологии посредством электронной информационной образовательной среды университета.

Перечень современных профессиональных баз данных и информационных справочных систем, к которым обучающимся по образовательной программе обеспечивается доступ (удаленный доступ), а также перечень лицензионного программного обеспечения определяется в рабочей программе и подлежит обновлению при необходимости.

### **Электронные образовательные ресурсы:**

Российская образовательная платформа и конструктор бесплатных открытых онлайнкурсов и уроков - [https://stepik.org](https://stepik.org/)

Образовательная платформа - <https://openedu.ru/>

# **Состав современных профессиональных баз данных (СПБД) и информационных справочных систем (ИСС).**

## *1. Информатика:*

Science Direct содержит более 1500 журналов издательства Elsevier, среди них издания по экономике и эконометрике, бизнесу и финансам, социальным наукам и психологии, математике и информатике. Коллекция журналов Economics, Econometrics and Fi-nance [www.sciencedirect.com/#open-access](http://www.sciencedirect.com/#open-access)

Информационная система «Единое окно доступа к образовательным ресурсам. Раздел. Информатика и информационные технологии»<https://habr.com/>

Крупнейший веб-сервис для хостинга IT-проектов и их совместной разработки <https://github.com/>

База книг и публикаций Электронной библиотеки «Наука и Техника» [www.n-t.ru](http://www.n-t.ru/)

## *2. Инженерная графика:*

База данных «Единая система конструкторской документации»<http://eskd.ru/> База стандартов и нормативов [www.tehlit.ru/list.htm](http://www.tehlit.ru/list.htm)

### *3. Электротехника:*

Единое окно доступа к образовательным ресурсам. Раздел Образование в области техники и технологий [http://window.edu.ru/catalog/?p\\_rubr=2.2.75](http://window.edu.ru/catalog/?p_rubr=2.2.75)

## *4. Электроника:*

Единое окно доступа к образовательным ресурсам. Раздел Образование в области

техники и технологий [http://window.edu.ru/?p\\_rubr=2.2.75](http://window.edu.ru/?p_rubr=2.2.75)

#### **5 МАТЕРИАЛЬНО-ТЕХНИЧЕСКОЕ ОБЕСПЕЧЕНИЕ МОДУЛЯ**

Аудиторные занятия проводятся в специализированных аудиториях с мультимедийным оборудованием, в компьютерных классах, а также в других аудиториях университета согласно расписанию занятий.

Консультации проводятся в соответствии с расписанием консультаций.

Предэкзаменационные консультации проводится в аудиториях в соответствии с графиком консультаций.

Помещения для самостоятельной работы обучающихся оснащены компьютерной техникой с возможностью подключения к сети «Интернет» и обеспечением доступа в электронную информационно-образовательную среду университета.

При освоении модуля используется программное обеспечение общего назначения и специализированное программное обеспечение.

Перечень соответствующих помещений и их оснащения приведен в таблице 5.

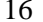

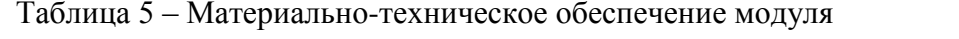

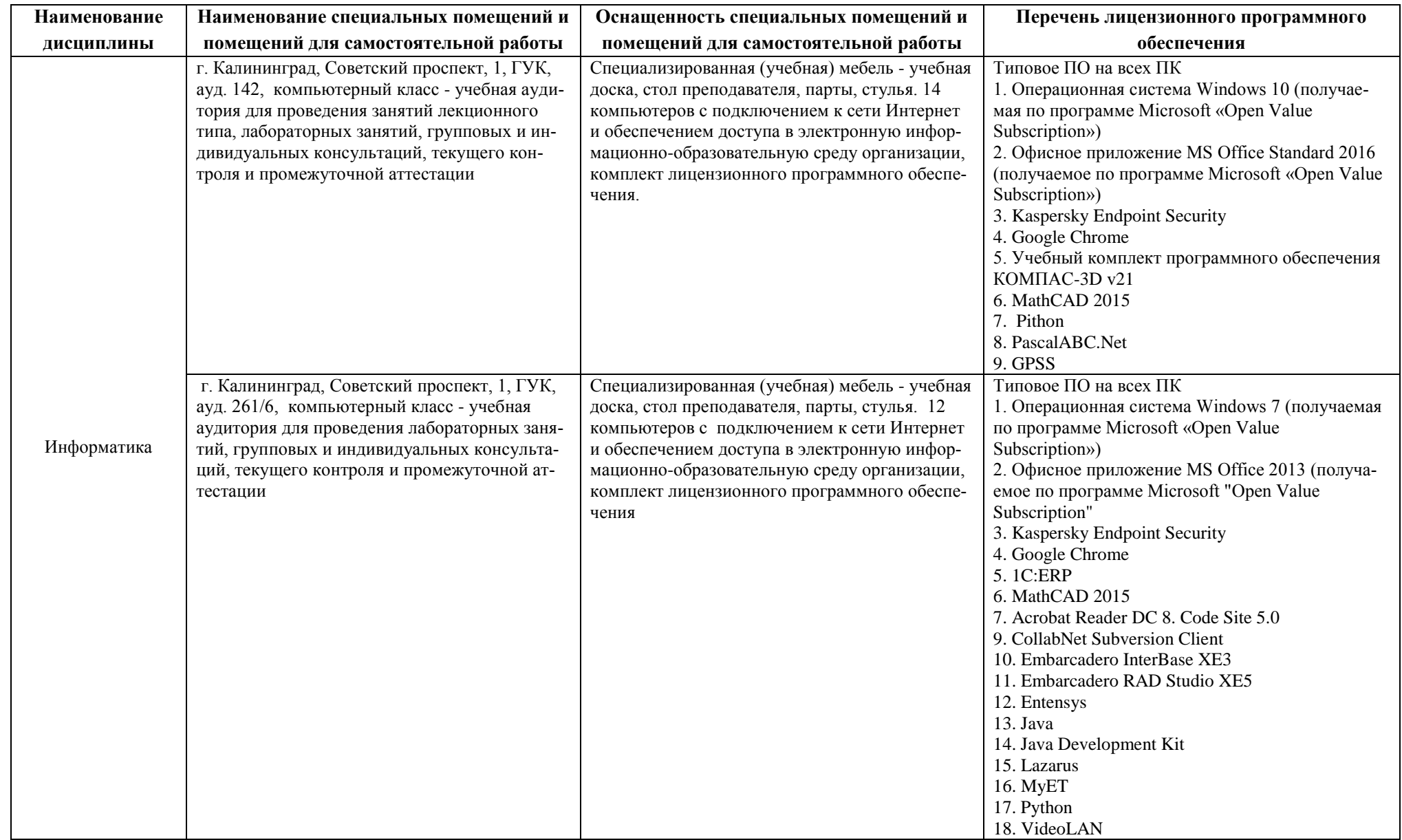

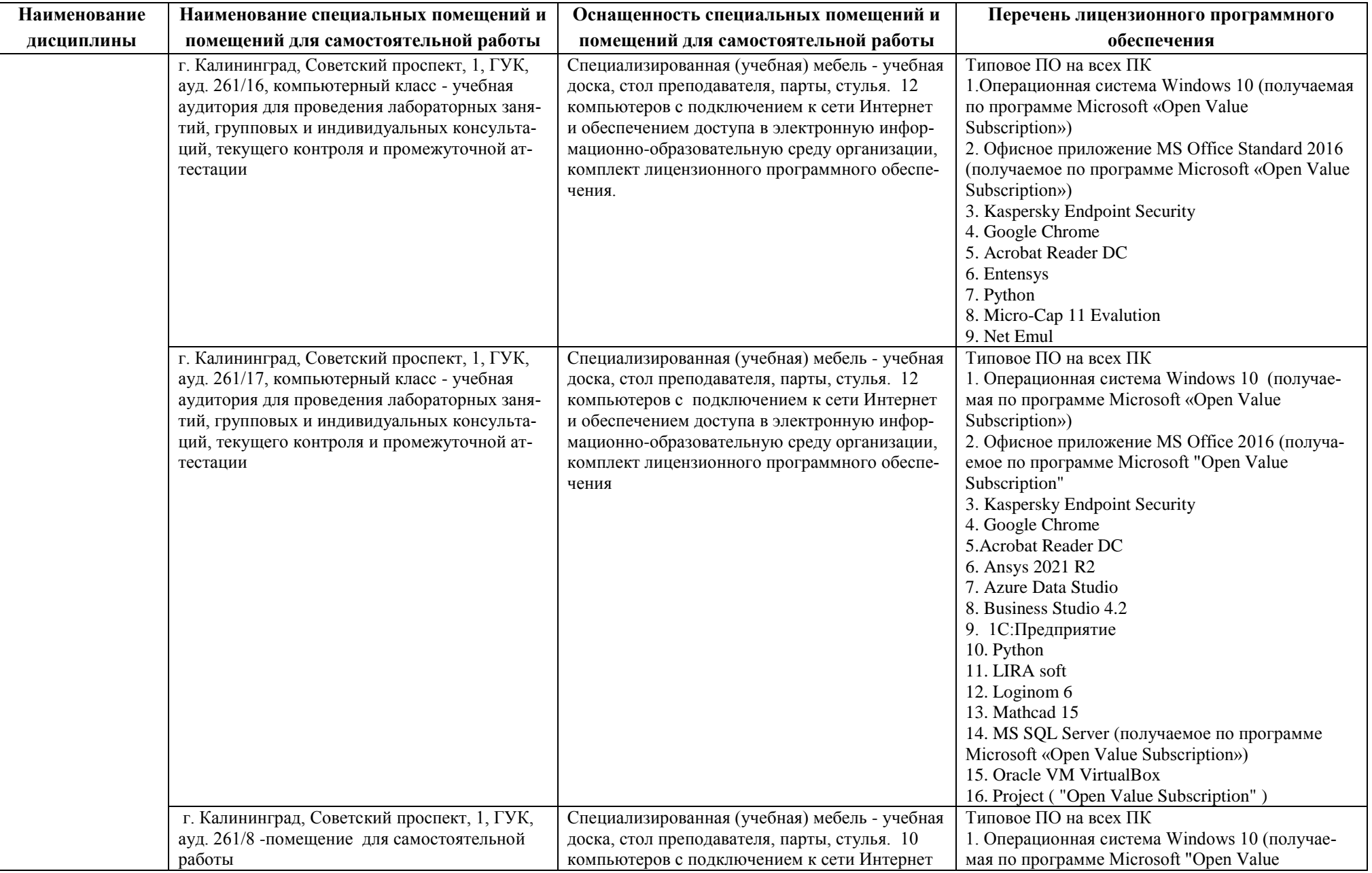

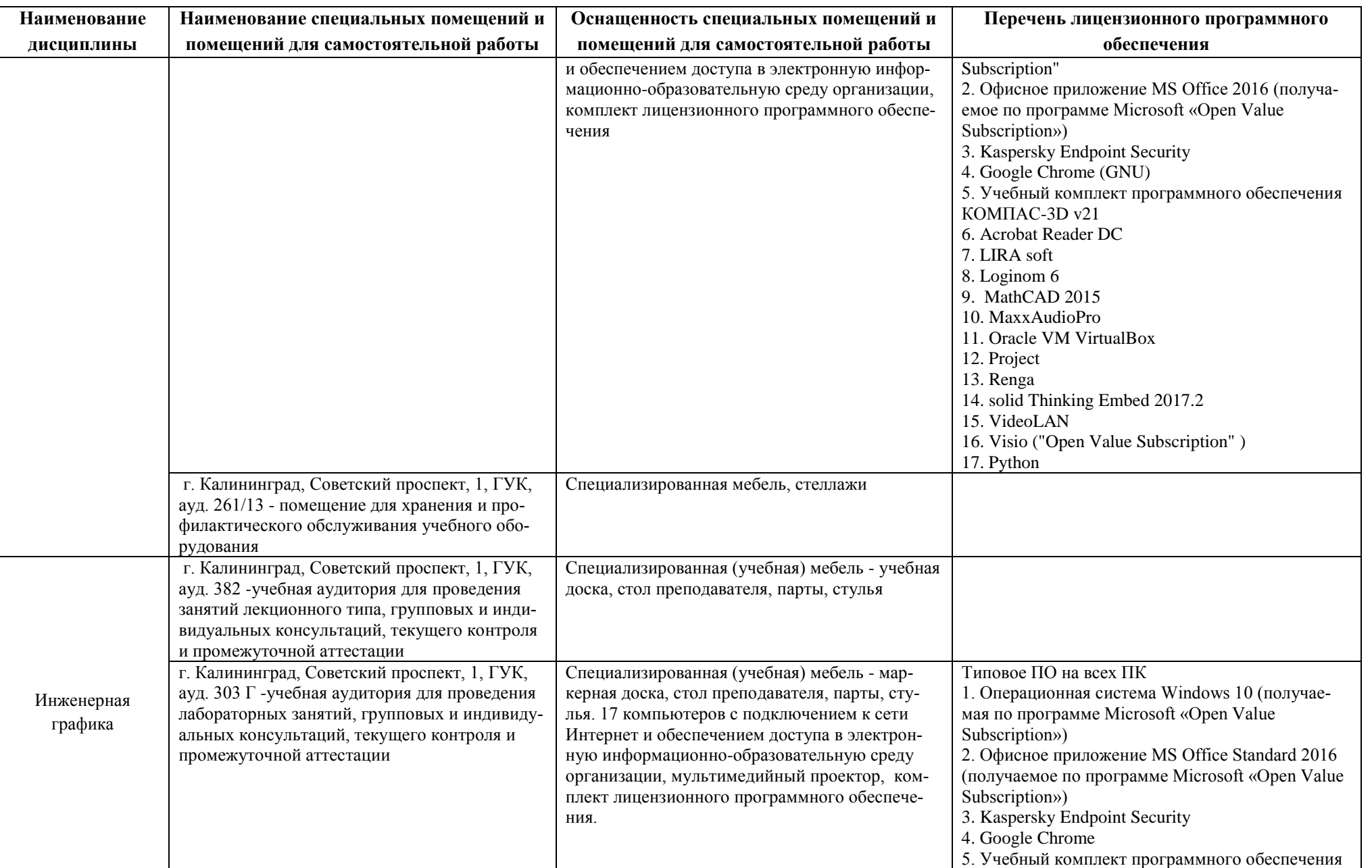

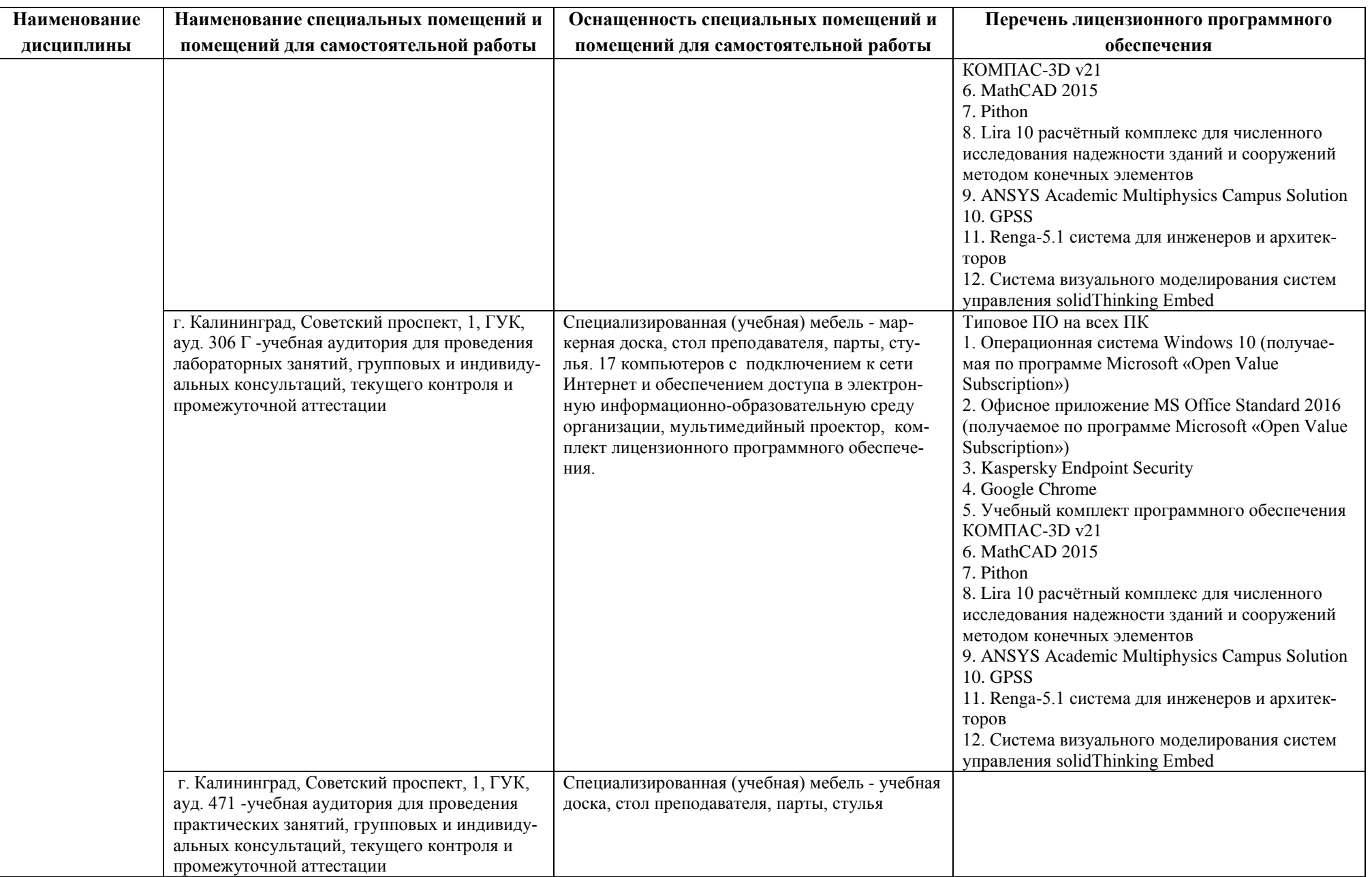

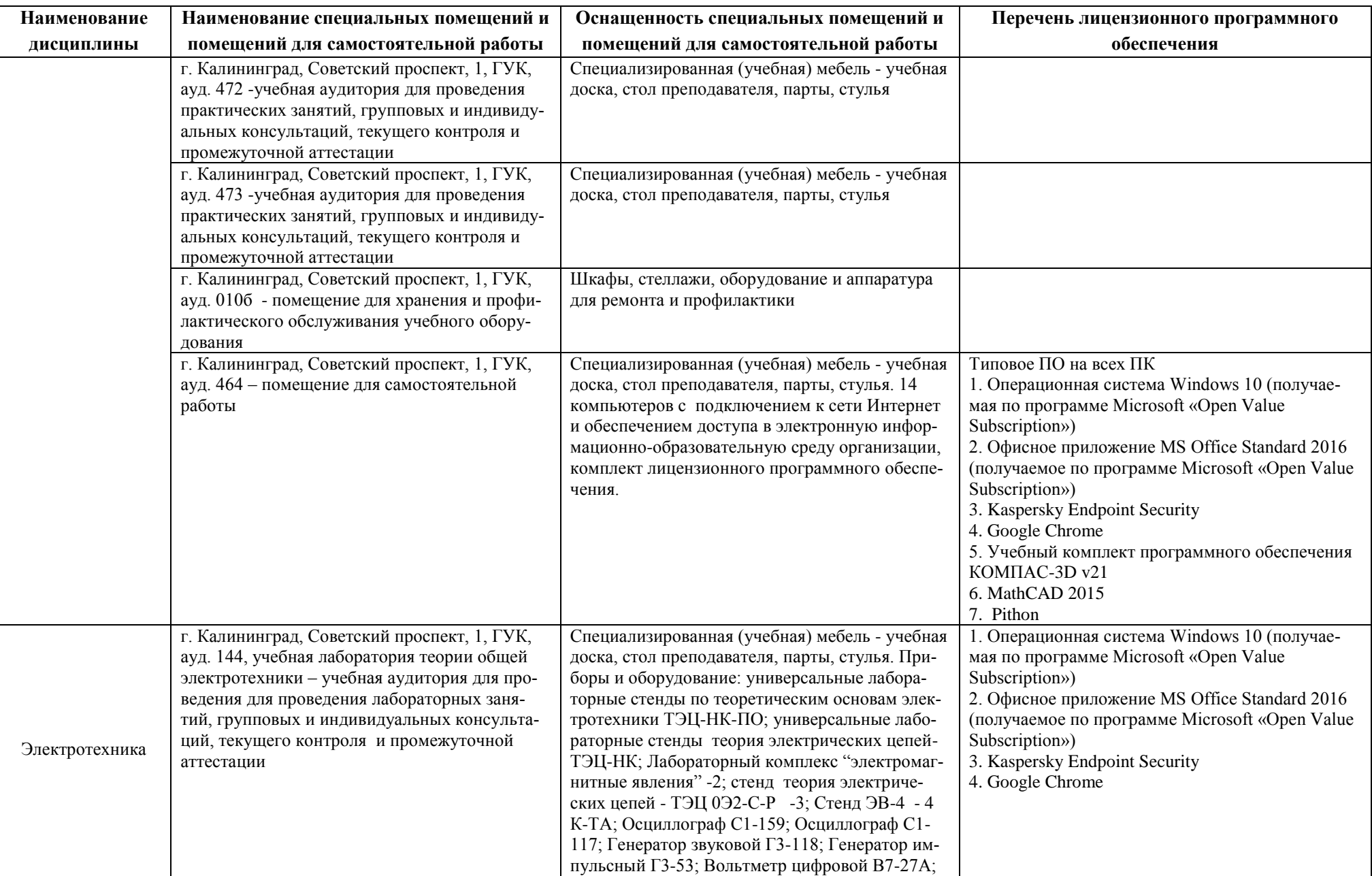

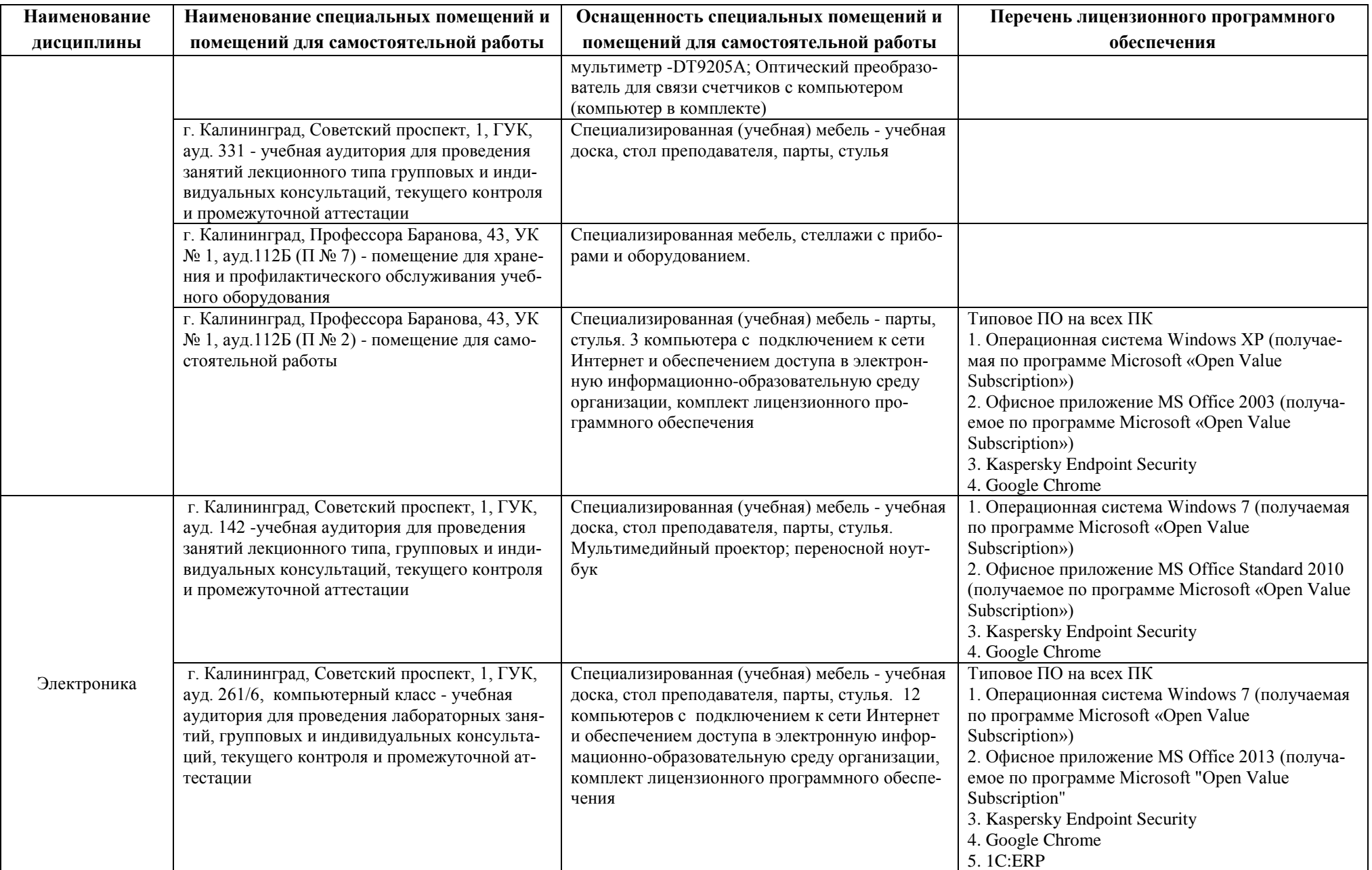

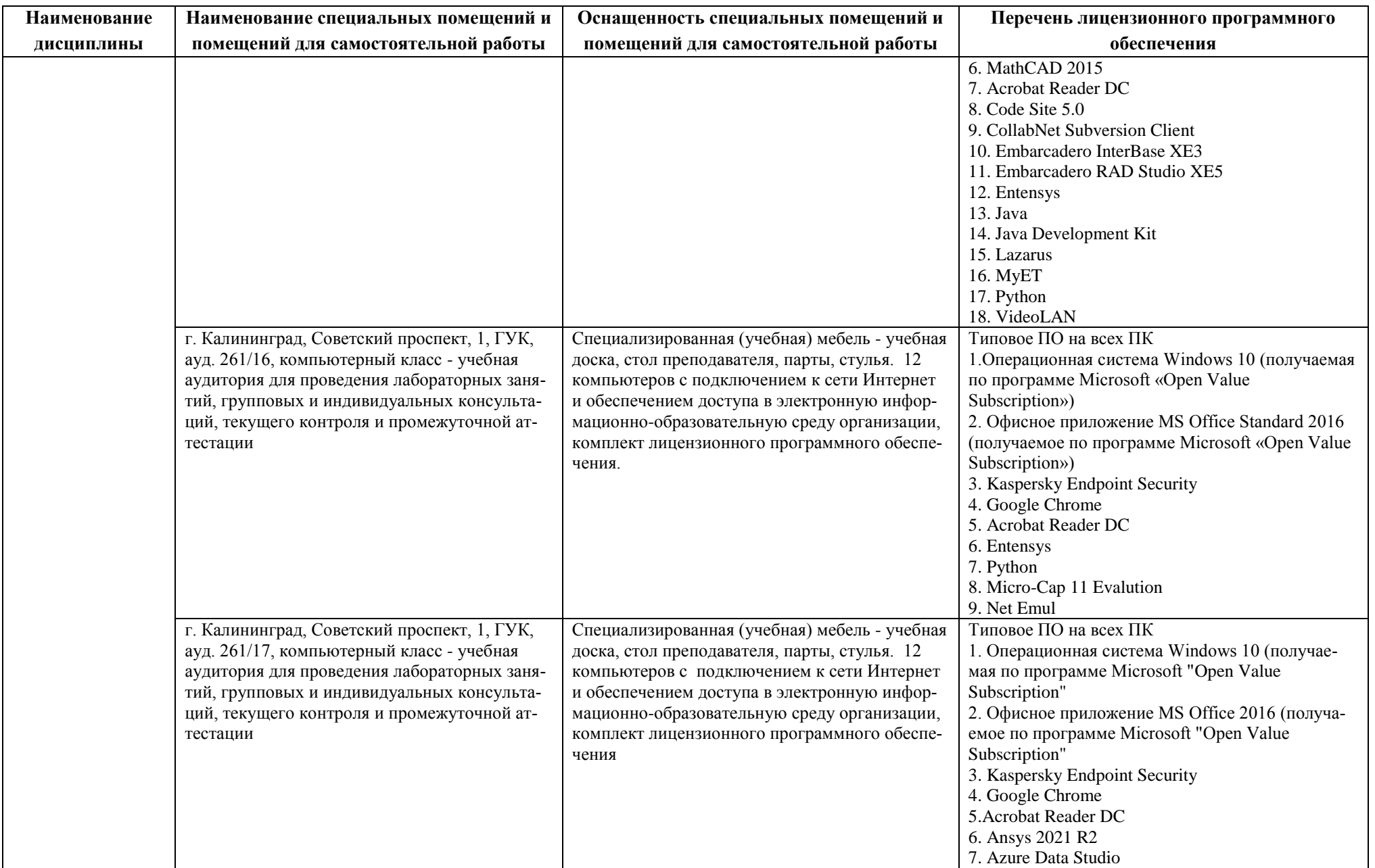

#### РАБОЧАЯ ПРОГРАММА ОБЩЕПРОФЕССИОНАЛЬНОГО МОДУЛЯ ОСНОВНОЙ ПРОФЕССИОНАЛЬНОЙ ОБРАЗОВАТЕЛЬНОЙ ПРОГРАММЫ БАКАЛАВРИАТА 23

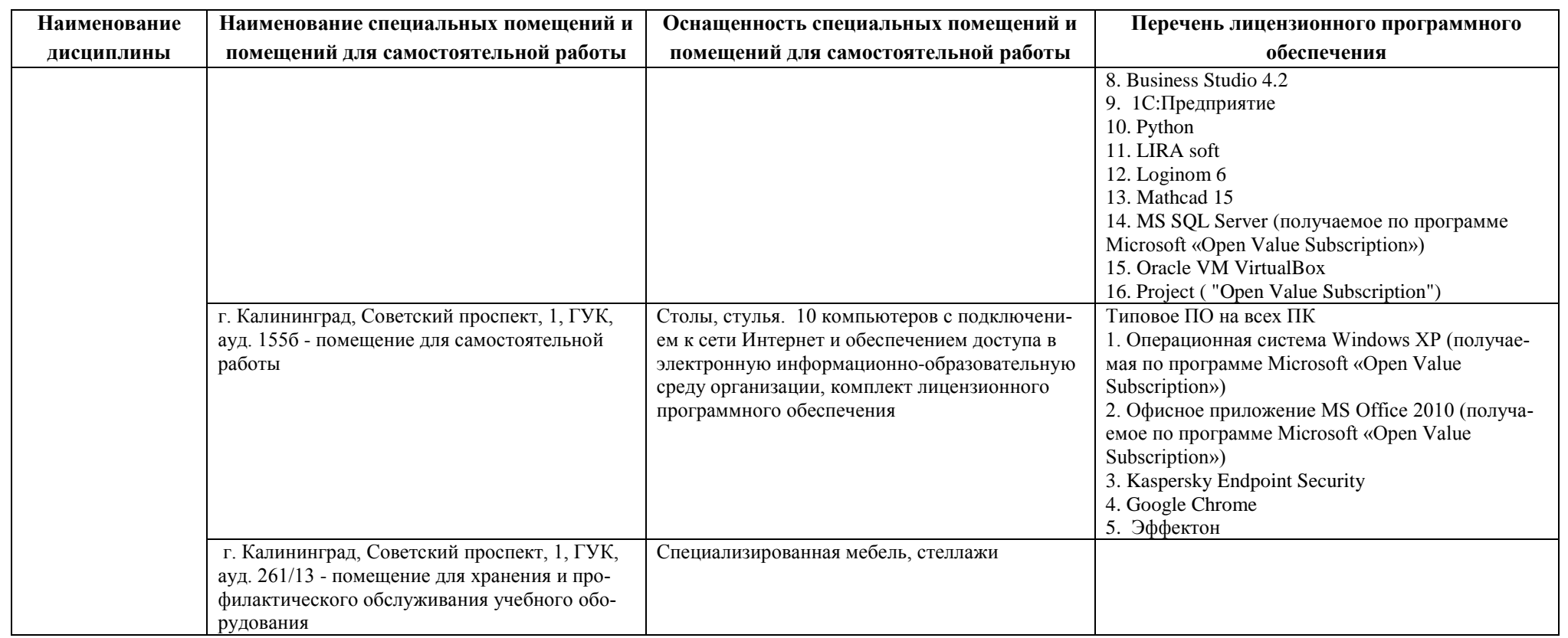

# **6 ФОНД ОЦЕНОЧНЫХ СРЕДСТВ ДЛЯ ПРОВЕДЕНИЯ АТТЕСТАЦИИ, СИСТЕМА ОЦЕНИВАНИЯ И КРИТЕРИИ ОЦЕНКИ**

6.1 Типовые контрольные задания и иные материалы, необходимые для оценки результатов освоения дисциплин модуля (в т.ч. в процессе освоения), а также методические материалы, определяющие процедуры этой оценки приводятся в приложении к рабочей программе модуля (утверждается отдельно).

6.2 Универсальная система оценивания результатов обучения включает в себя системы оценок: 1) «отлично», «хорошо», «удовлетворительно», «неудовлетворительно»; 2) «зачтено», «не зачтено»; 3) 100 – балльную/процентную систему и правило перевода оценок в пятибалльную систему (табл. 6).

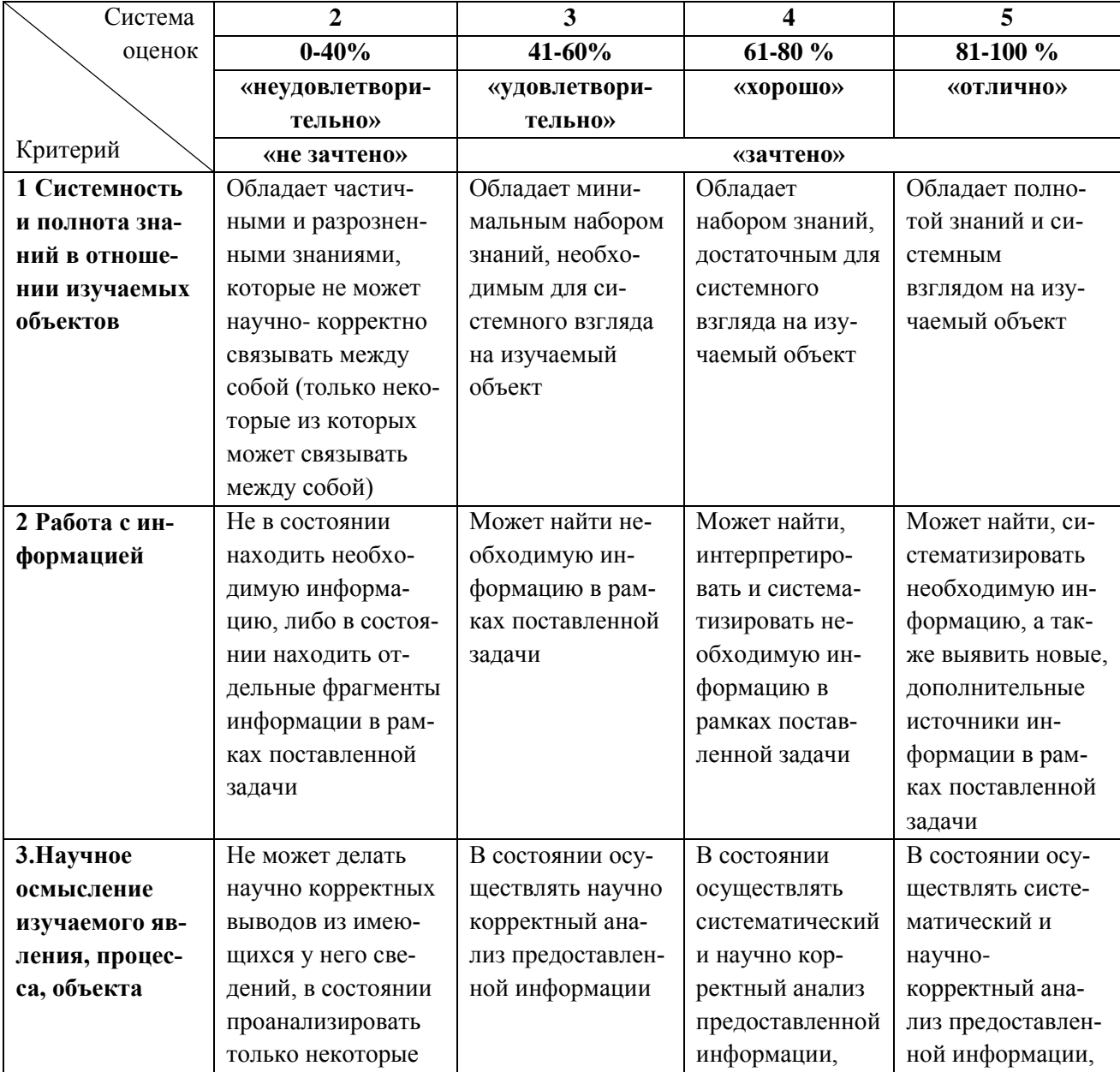

Таблица 6 – Система оценок и критерии выставления оценки

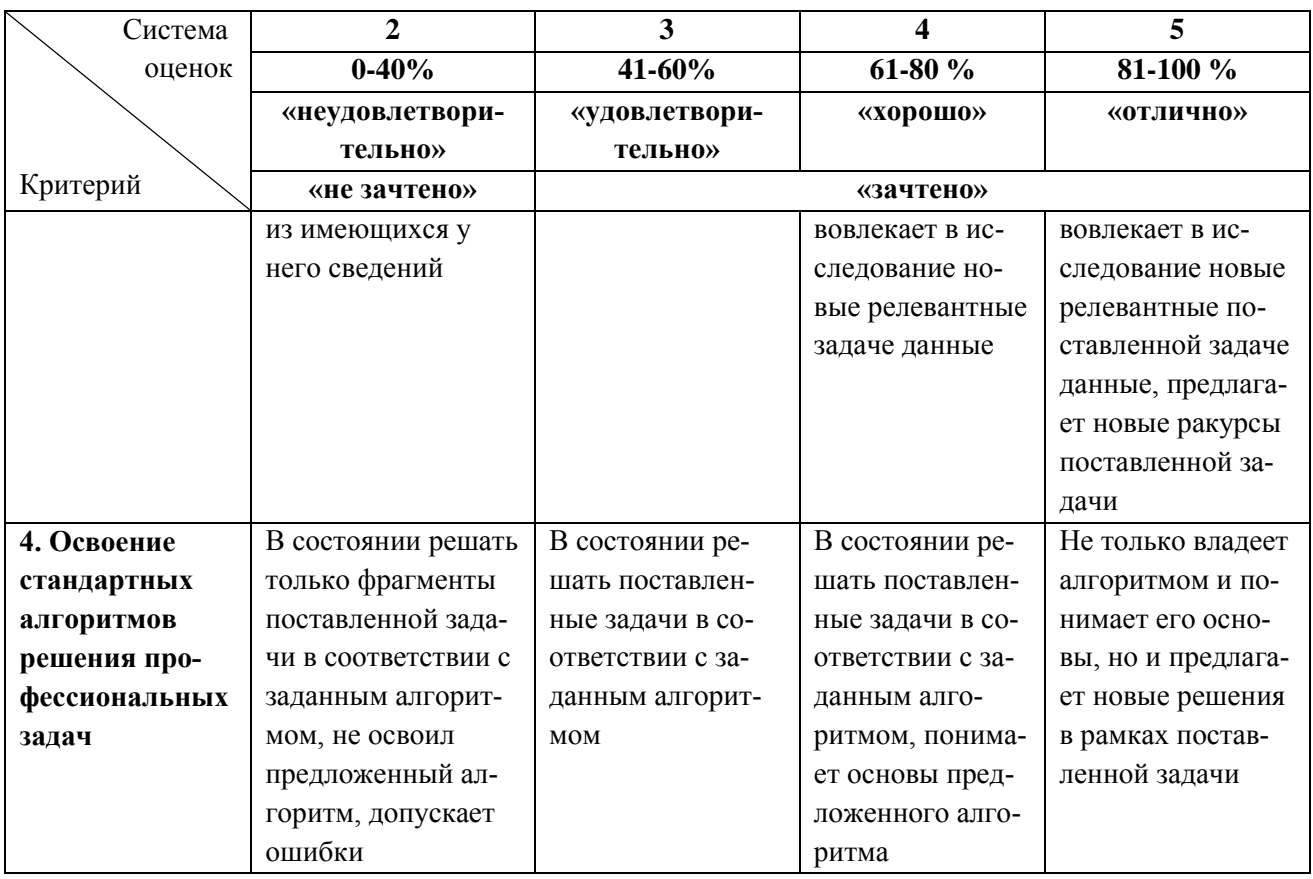

6.3 Оценивание результатов обучения может проводиться с применением электронного обучения, дистанционных образовательных технологий.

## **7 СВЕДЕНИЯ О РАБОЧЕЙ ПРОГРАММЕ И ЕЕ СОГЛАСОВАНИИ**

Рабочая программа Общепрофессионального модуля представляет собой компонент основной профессиональной образовательной программы бакалавриата по направлению подготовки 09.03.01 Информатика и вычислительная техника, профиль «Автоматизированные системы обработки информации и управления».

Рабочая программа рассмотрена и одобрена на заседании кафедры систем управления и вычислительной техники 25.04.2022 г. (протокол № 5).

Заведующий кафедрой В.А.Петрикин

Директор института **А.Б.Тристанов**